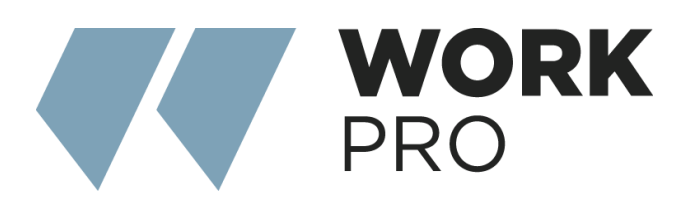

## API for 3rd party

v.1.0

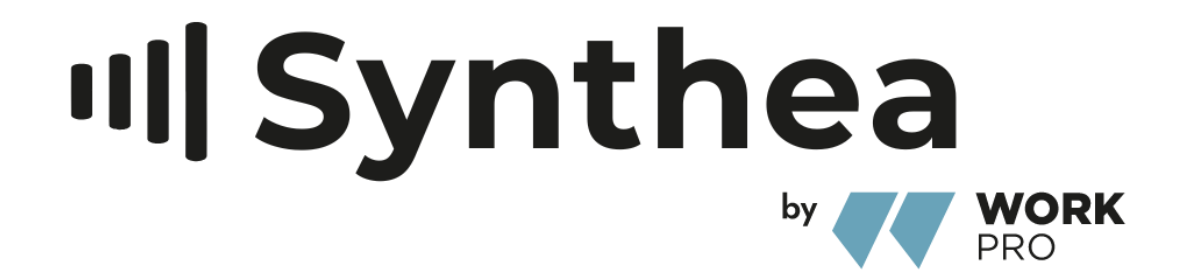

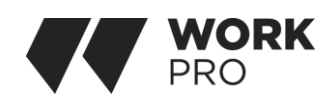

## API

Assign IP: Stages leave the factory with the IP 192.168.64.100

Port: 7621

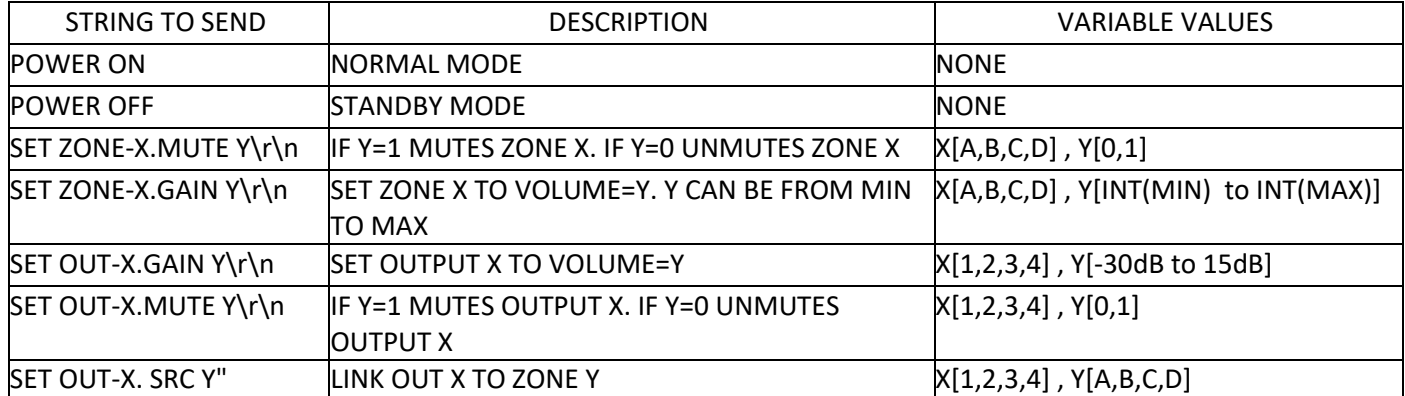

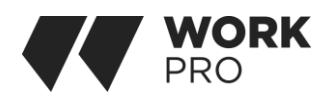

## EXAMPLE WITH HERCULES UTILITY

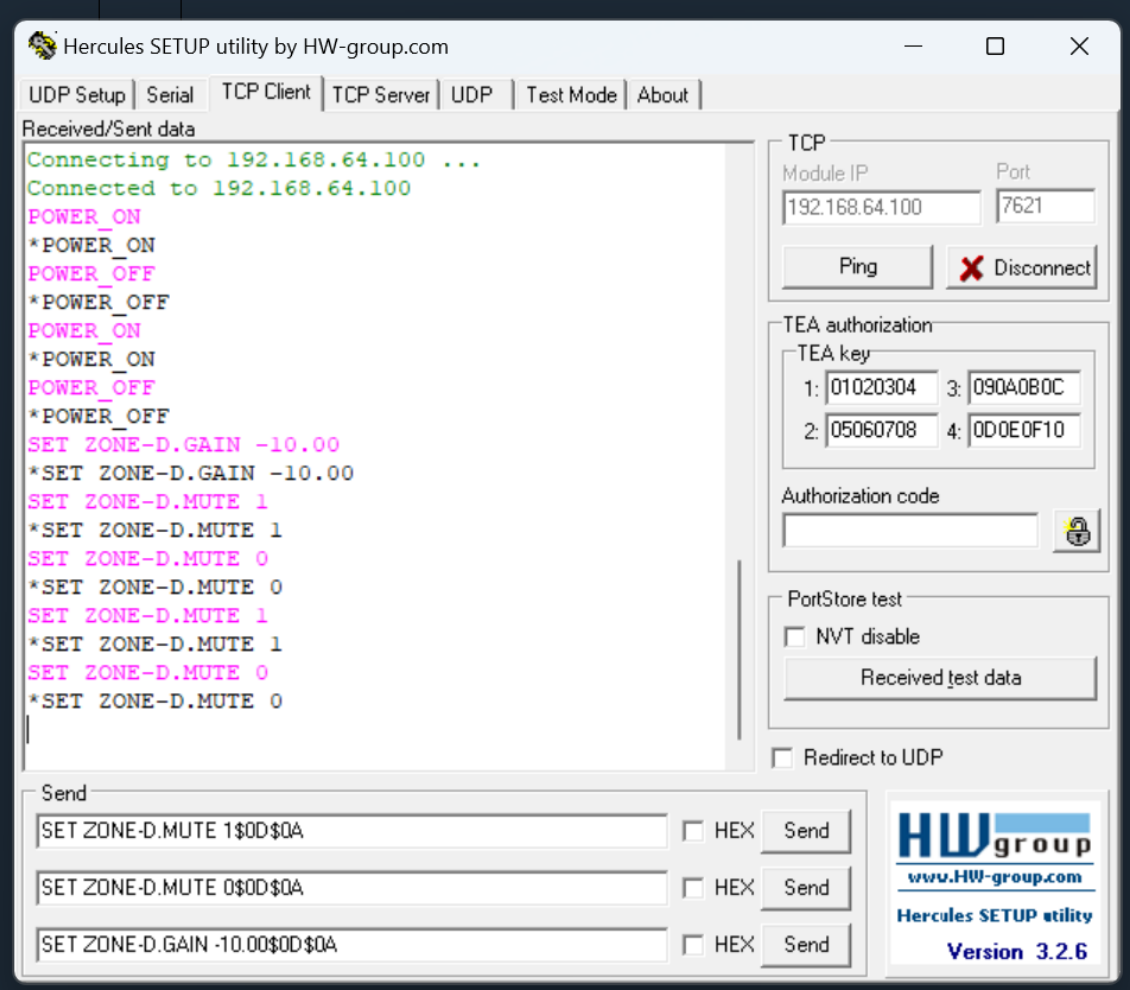

IN THIS PICTURE WE SEE: SELECTED TCP CLIENT DESTINATION IP (POWER AMPLIFIER): 192.168.64.100 DESTINATION PORT:7621 ALL STRINGS ARE FINISHED WITH \$0d\$0A THAT IS THE HEXADECIMAL REPRESENTATION OF \r\n. FIRST COMMAND: SET ZONE D TO MUTE SECOND COMMAND: SET ZONE D TO UNMUTE THIRD COMMAND: SET ZONE D GAIN TO –10 dB

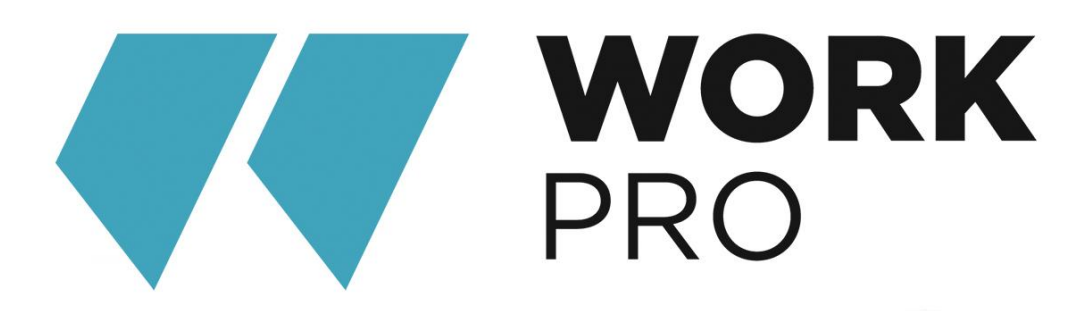

EQUIPSON, S.A. Avda. El Saler, 14 Pol. Ind. L'Alteró 46460-SILLA Valencia - Spain www.equipson.es support@equipson.es